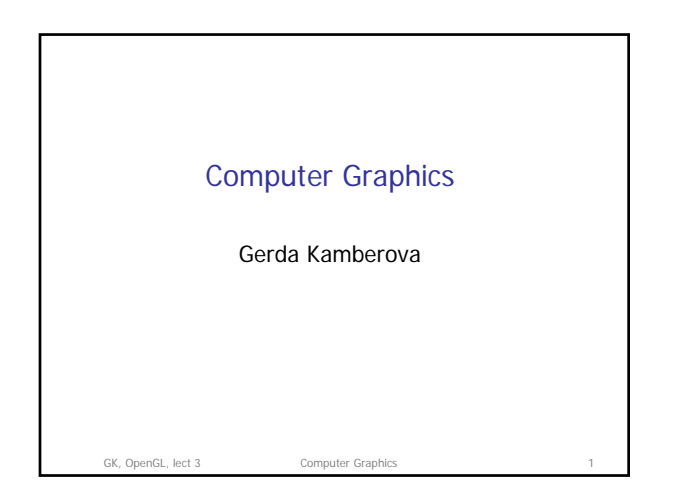

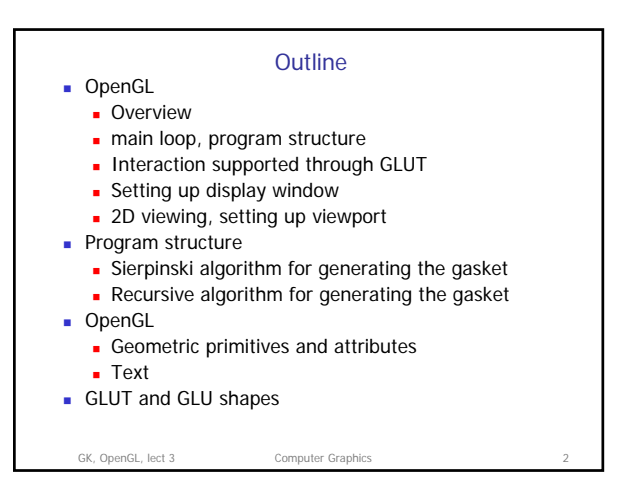

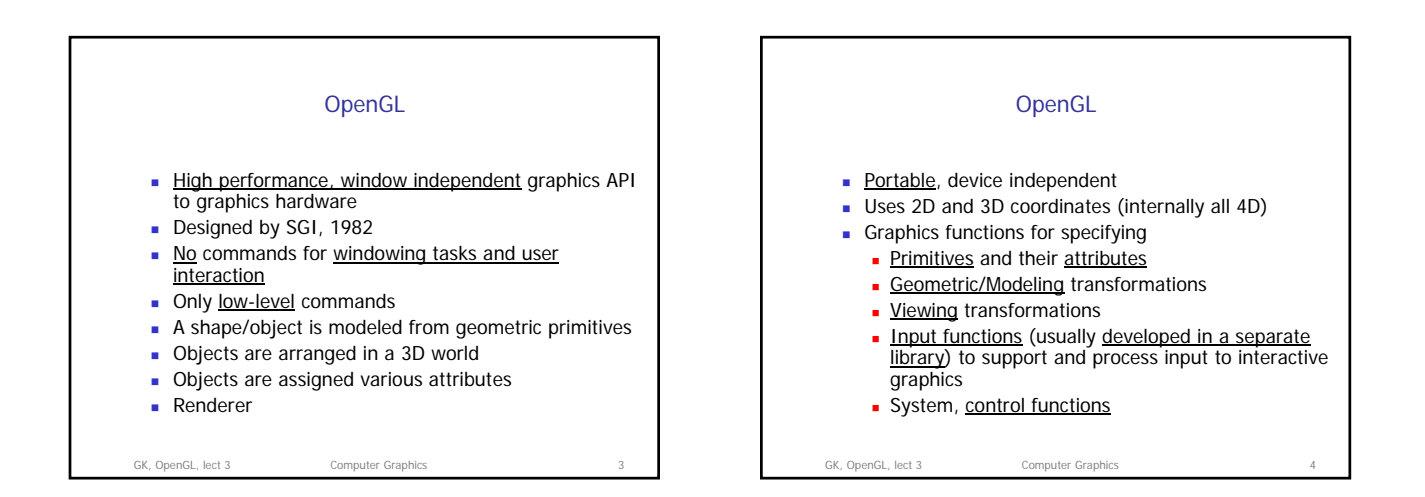

## OpenGL Overview

- C library of about 350 functions
- All function names begin with gl

GK, OpenGL, lect 3 Computer Graphics

- All constant names begin with **GL\_**
- World coordinate system:  $(x, y, z)$  is right-handed, <br>x-to-y (counter clockwise), z-towards viewer (direction of thumb)
- Graphics objects are sent to display in two modes
	- Immediate mode: send object for display as soon as<br>the command defining it is executed. The object is<br>not retained in the memory, just the image of the object is in the FB. object is in the FB. Retained mode: object description is defined once,
	- the description is put in a display list. Display lists are good when objects are not changing too rapidly.

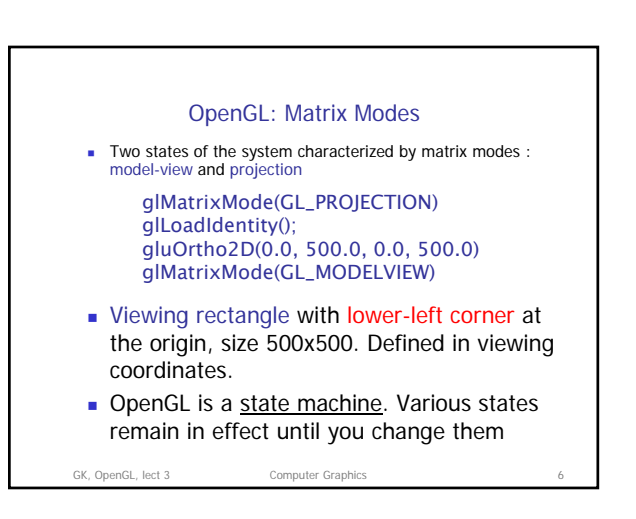

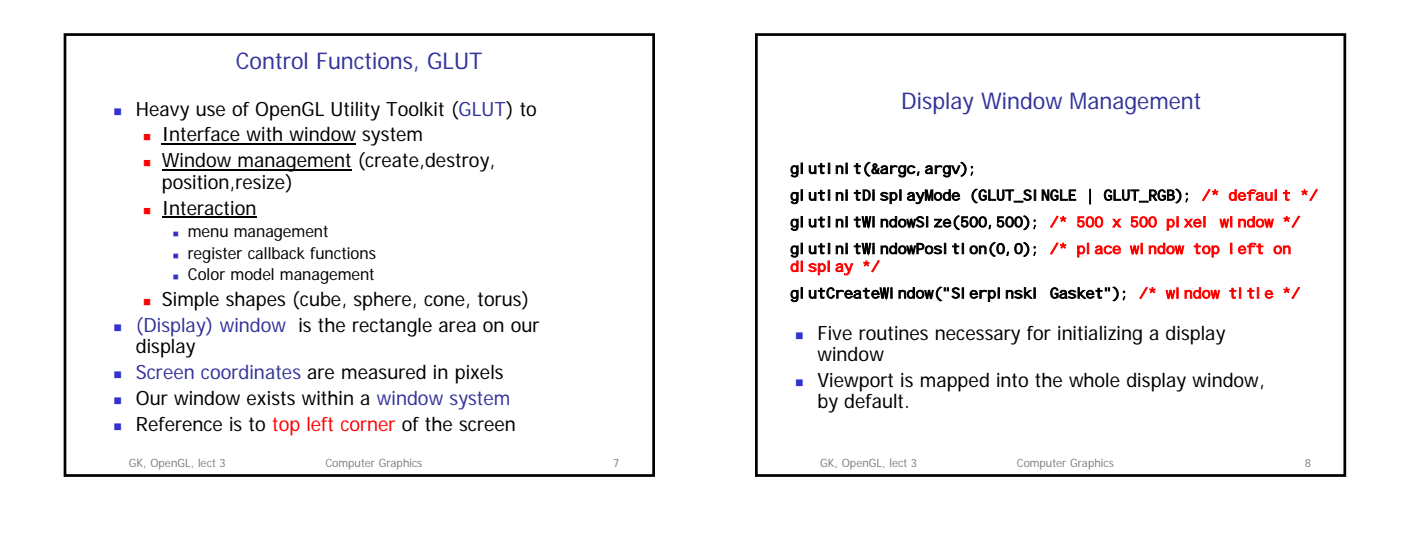

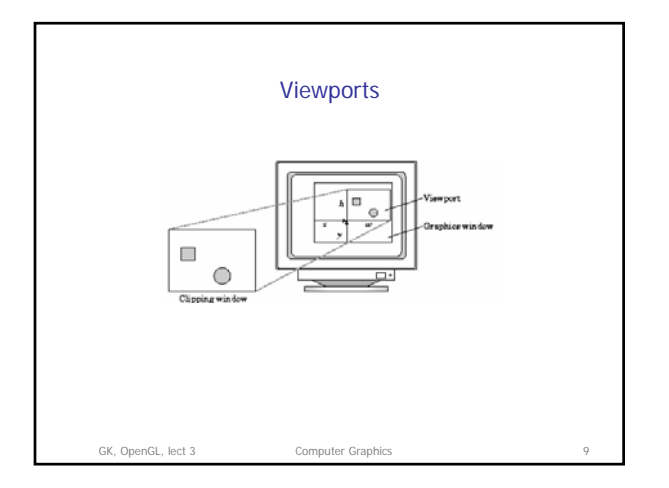

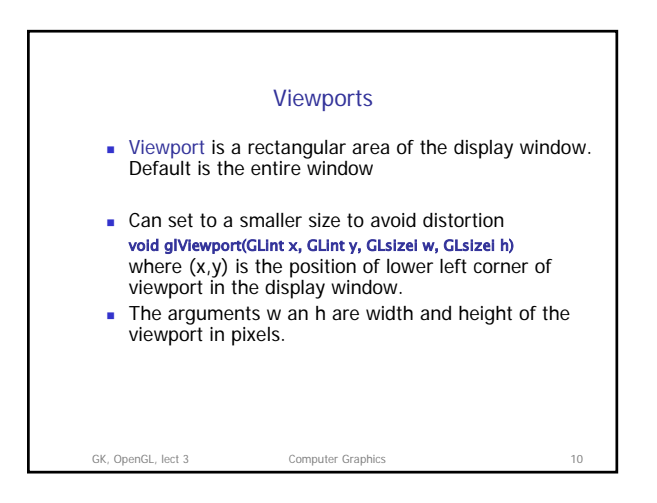

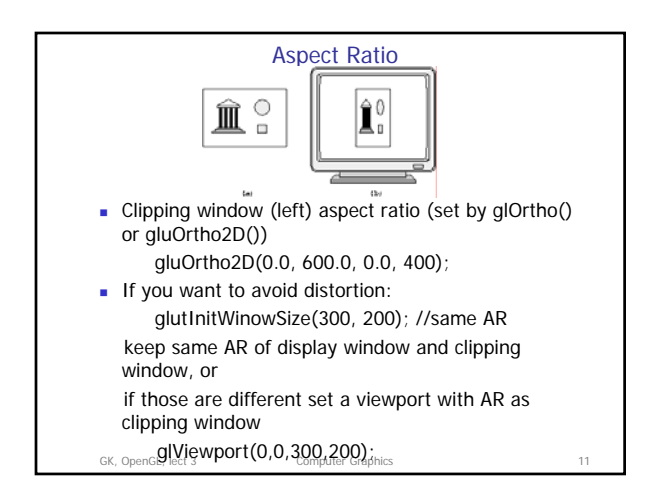

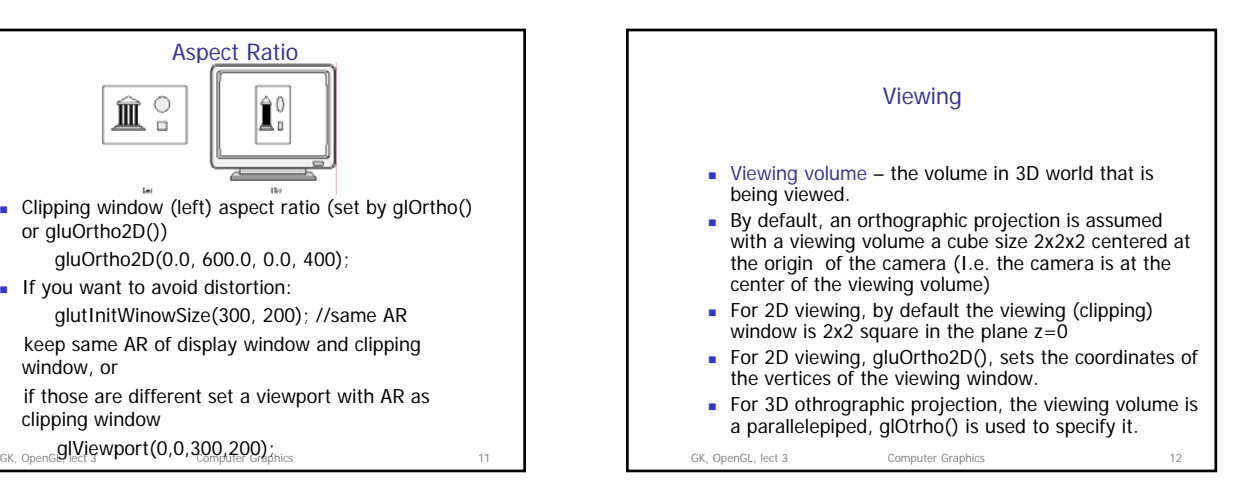

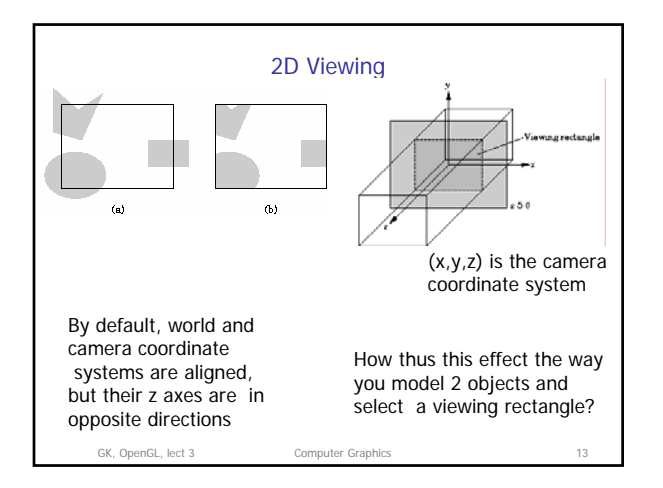

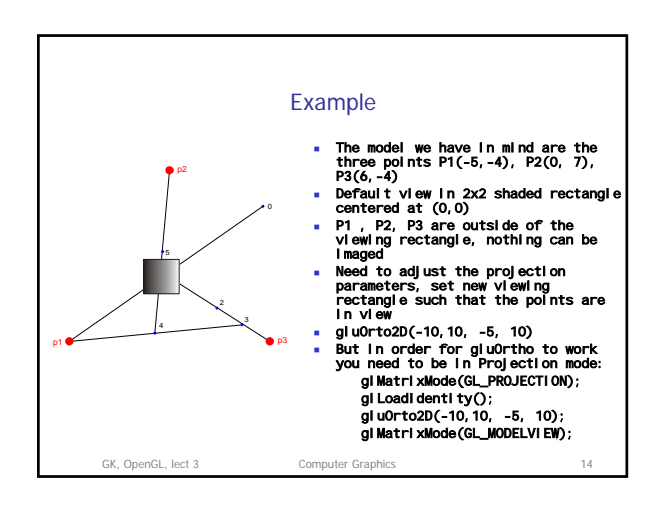

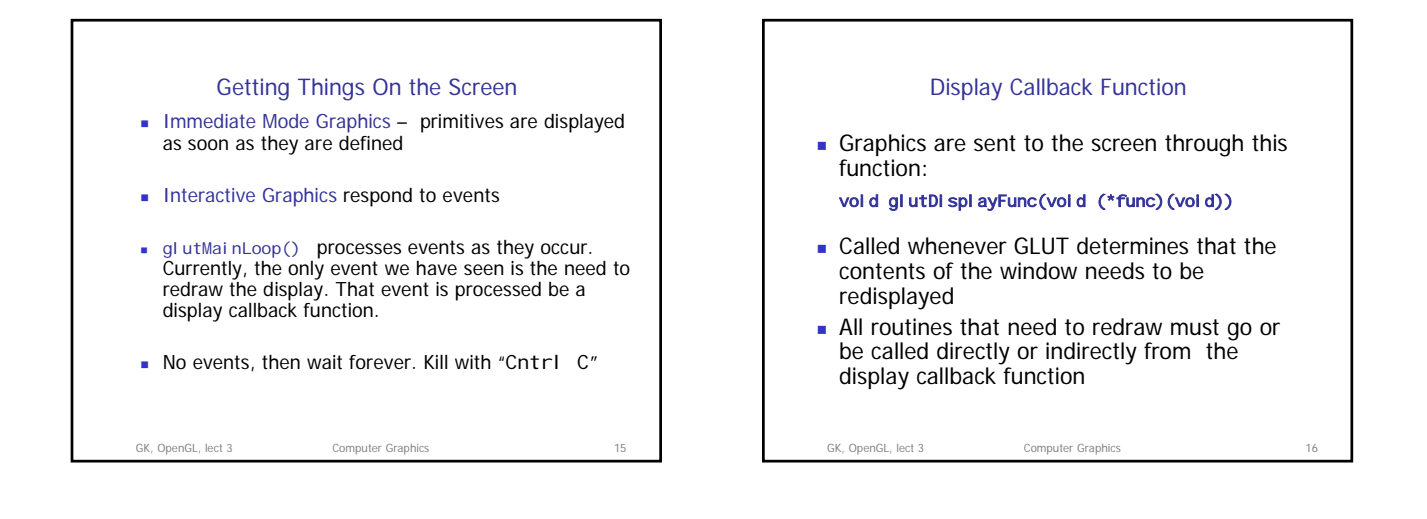

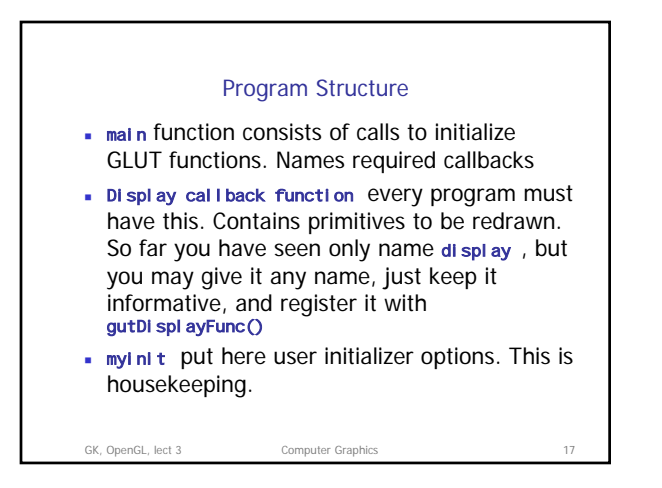

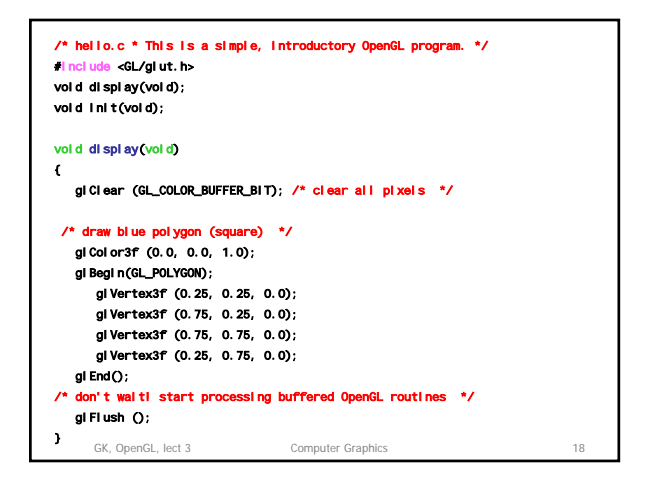

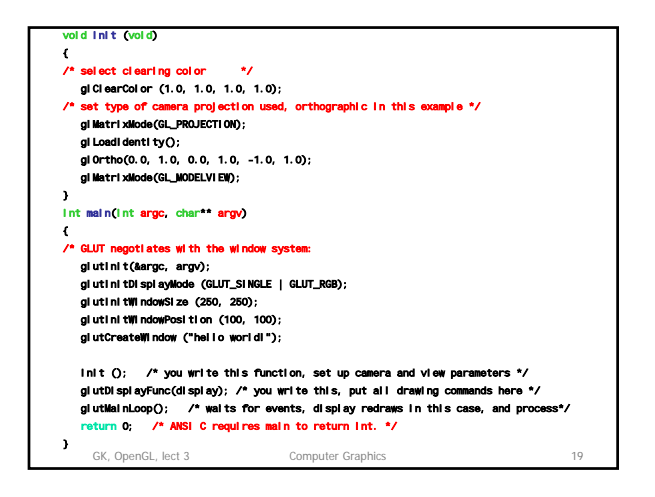

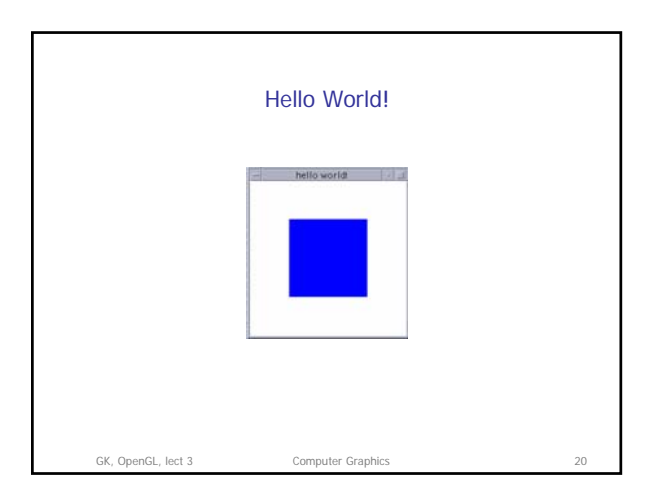

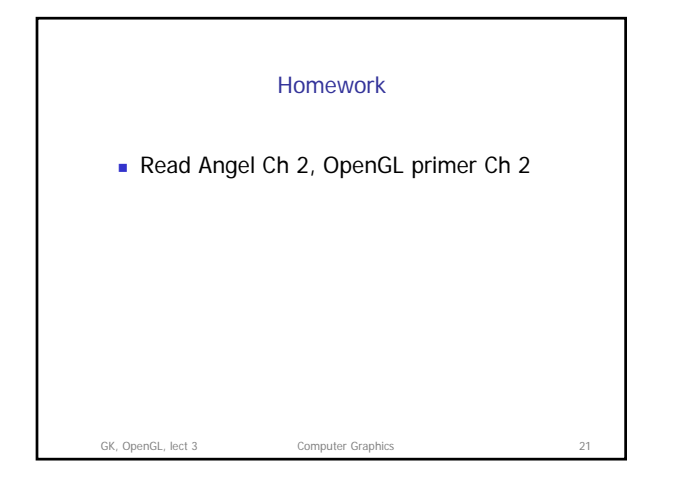

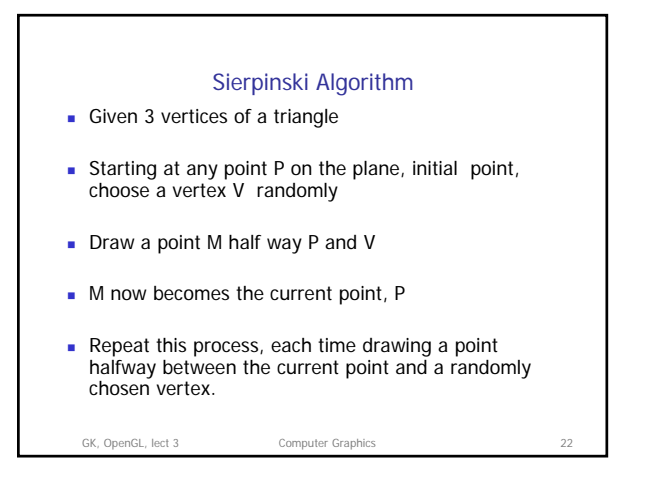

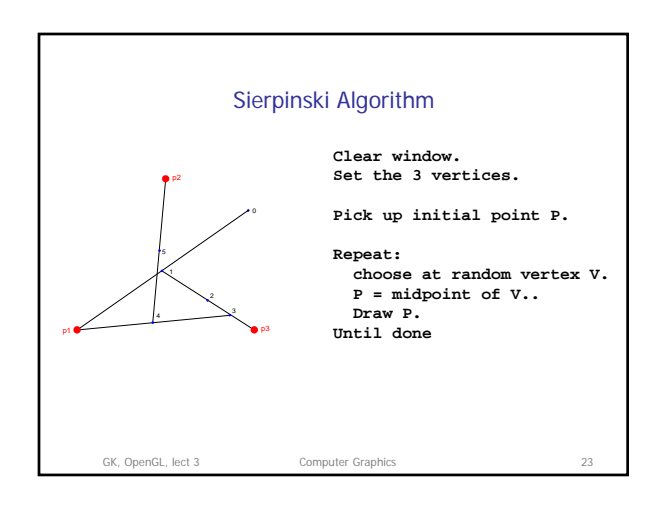

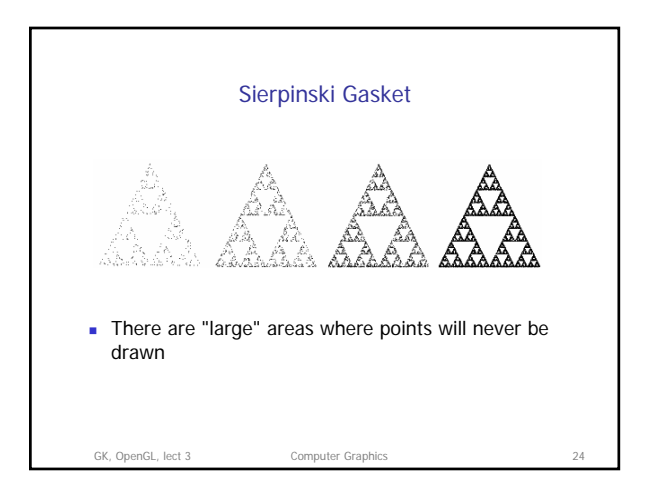

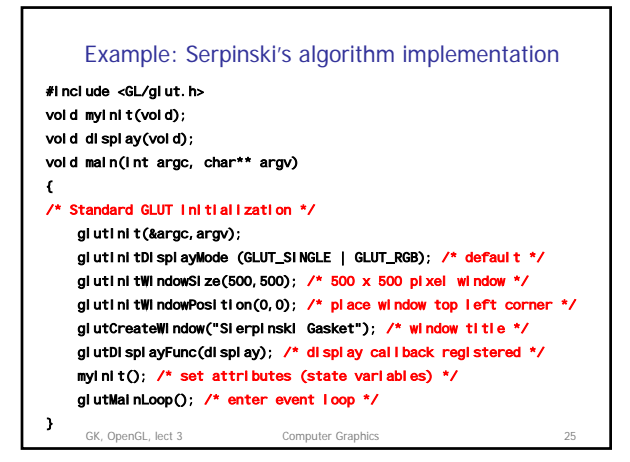

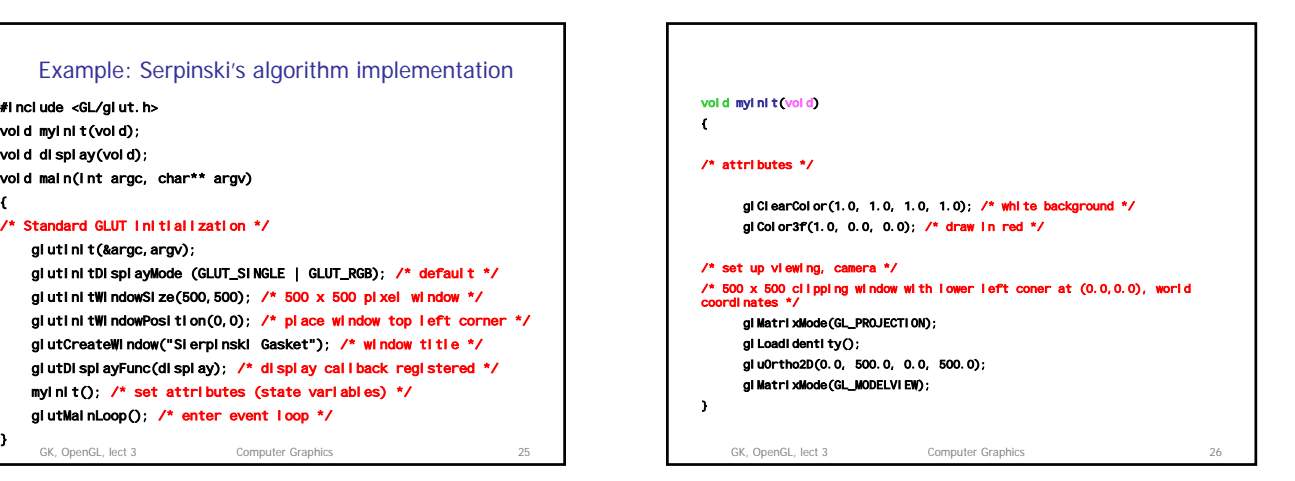

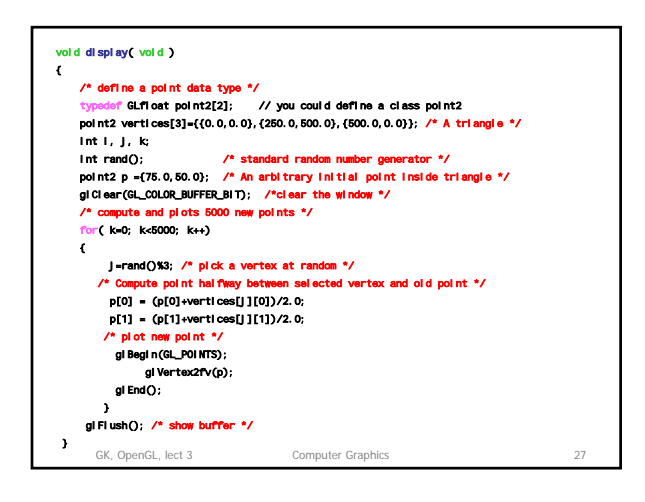

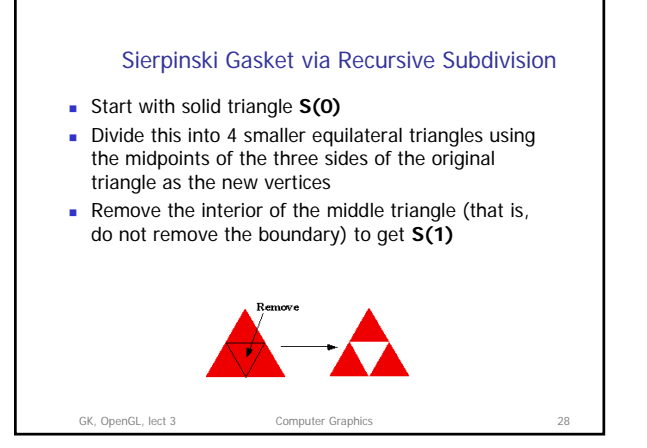

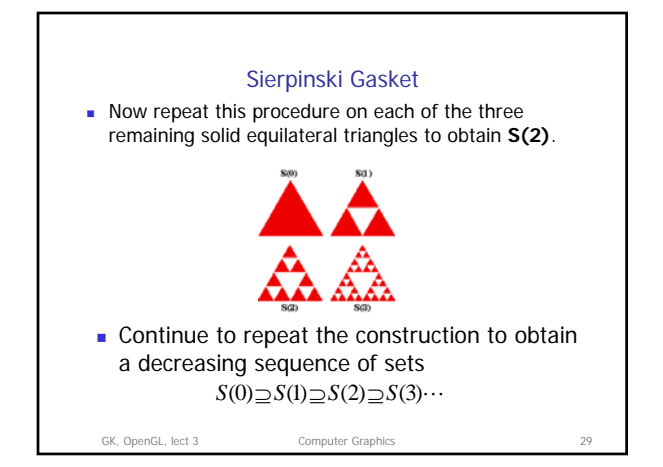

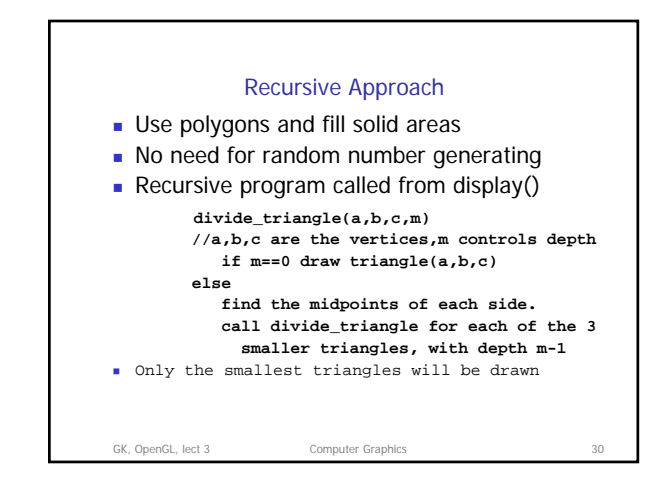

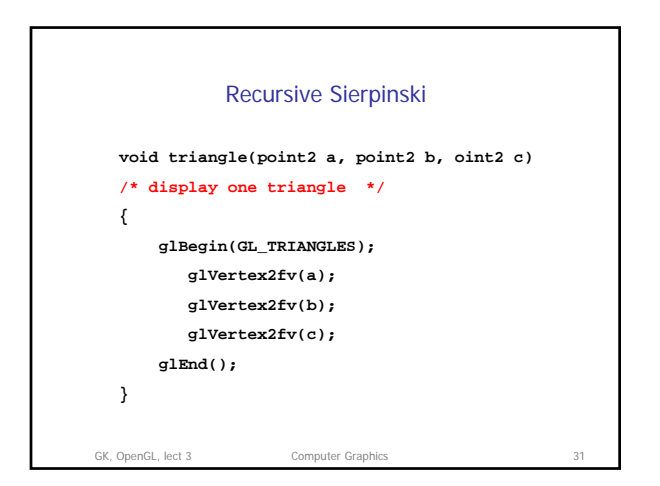

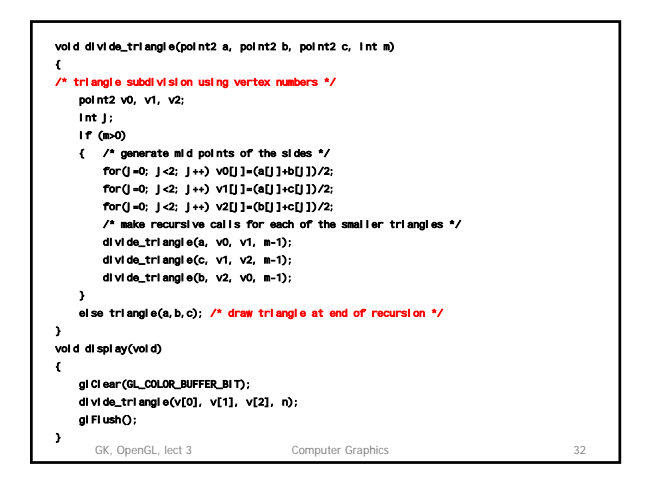

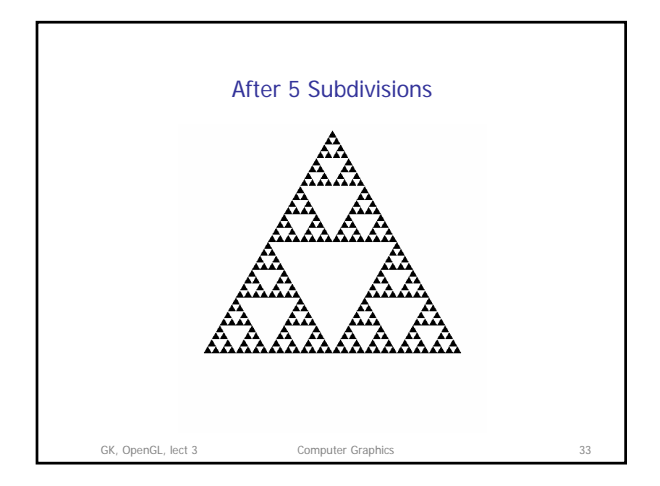

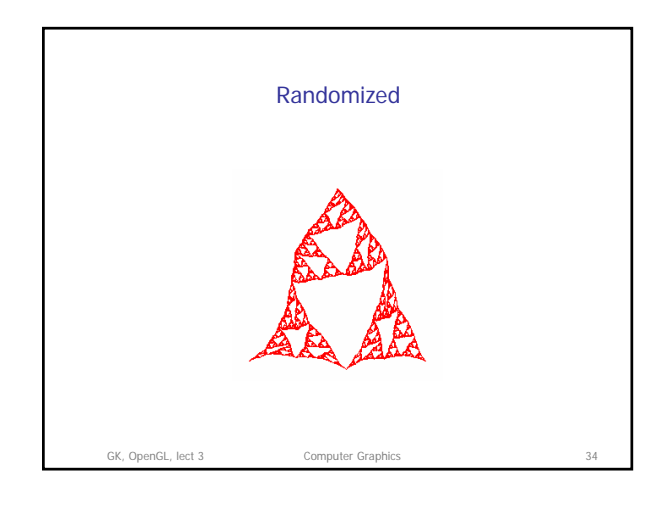

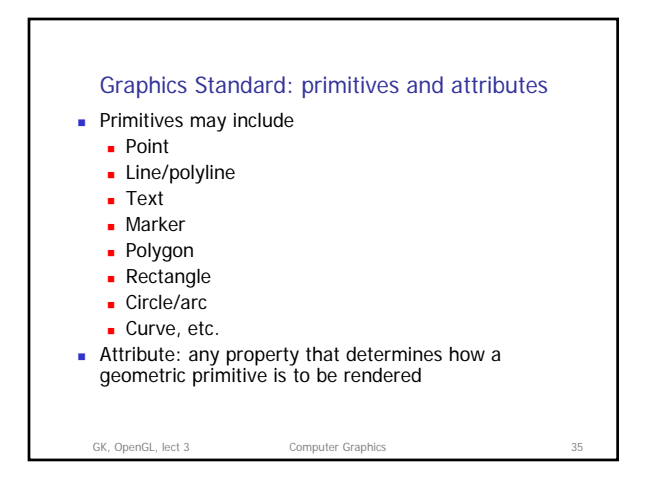

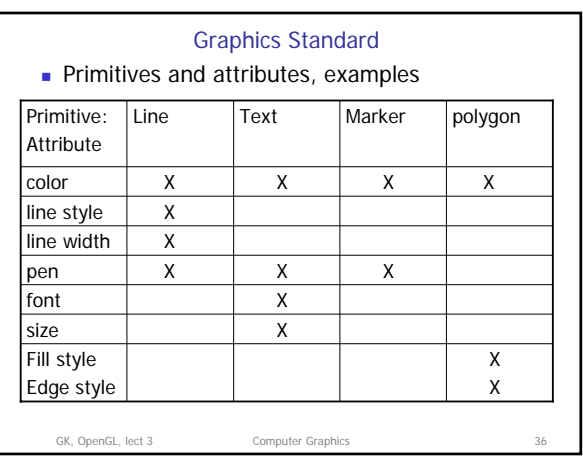

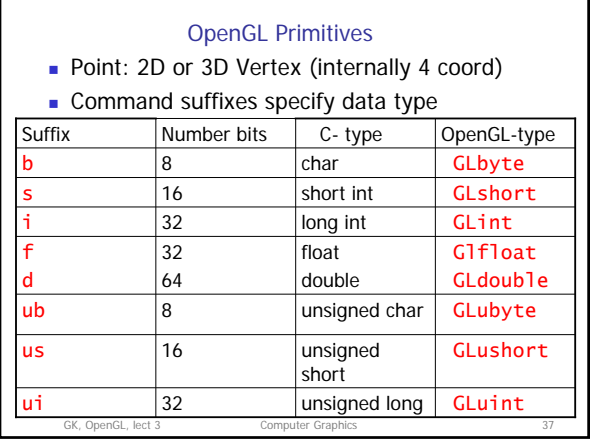

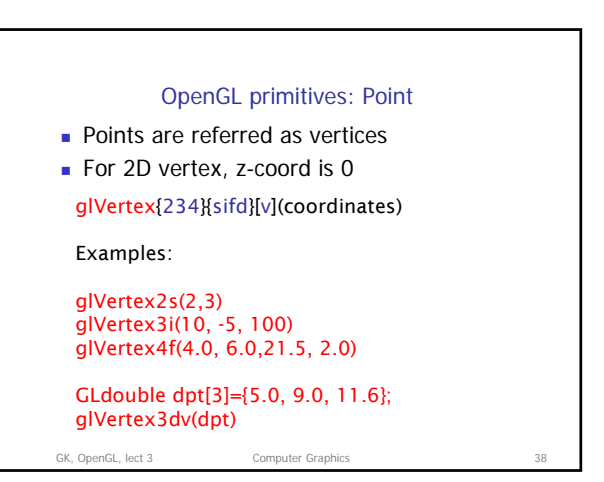

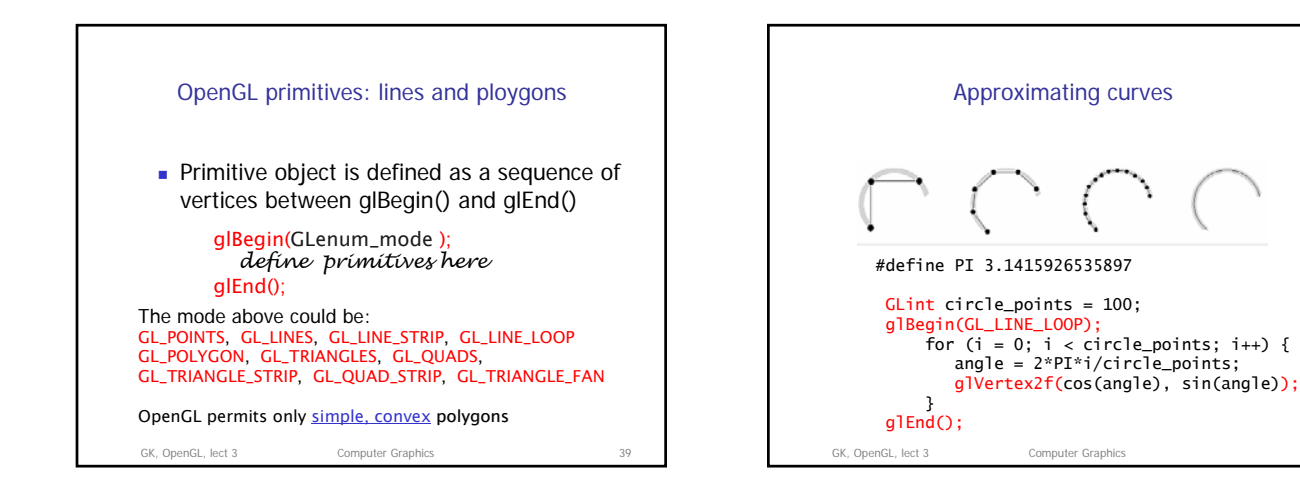

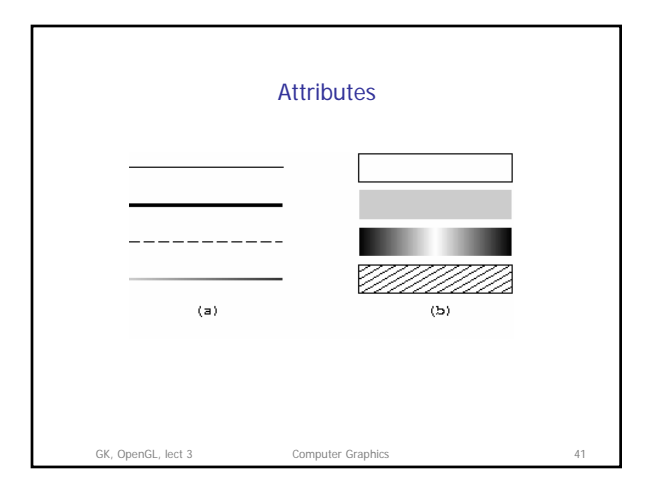

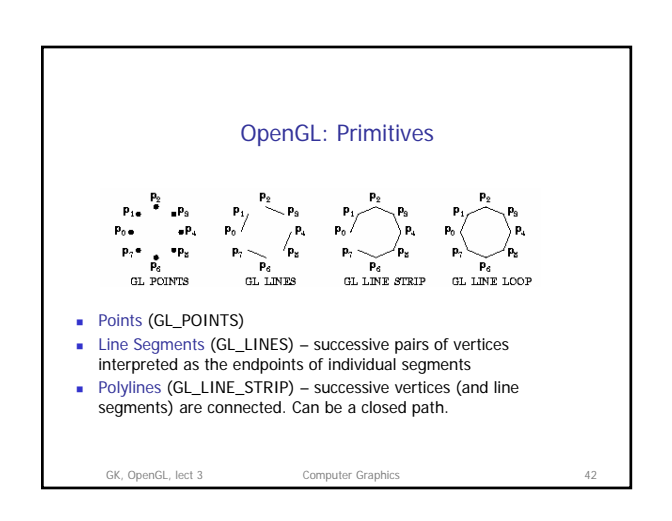

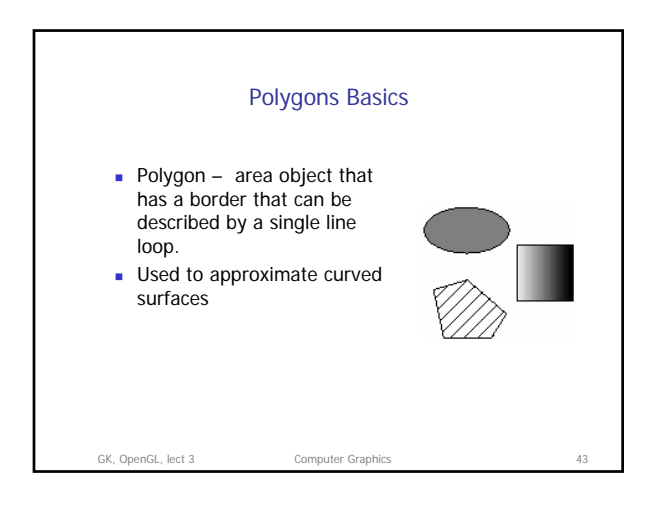

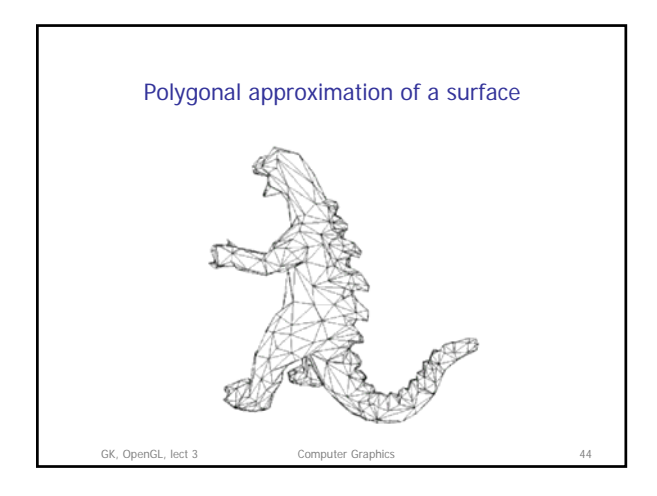

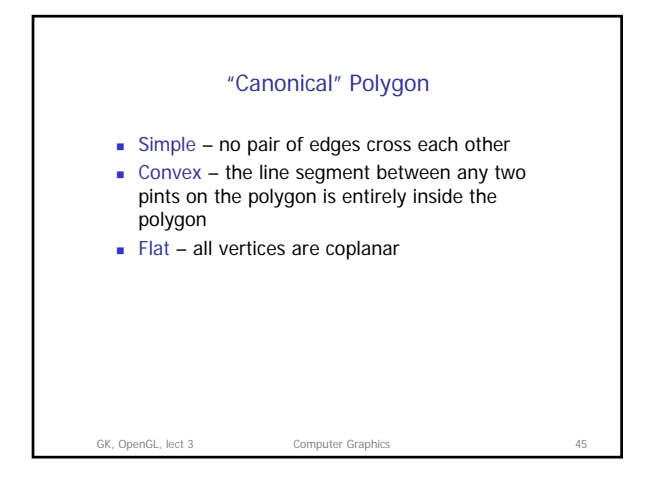

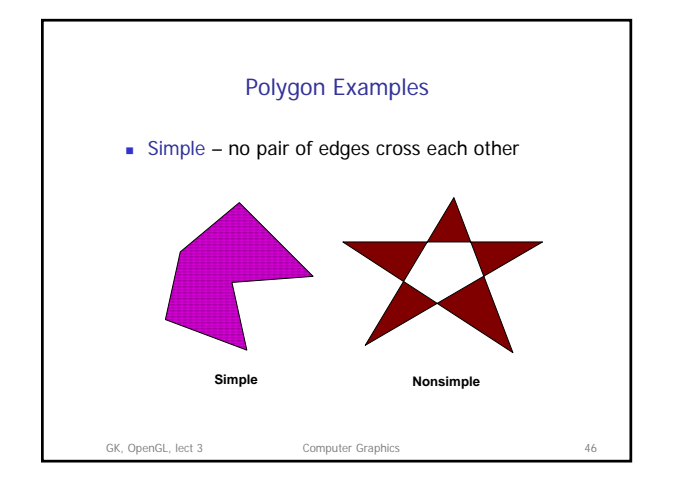

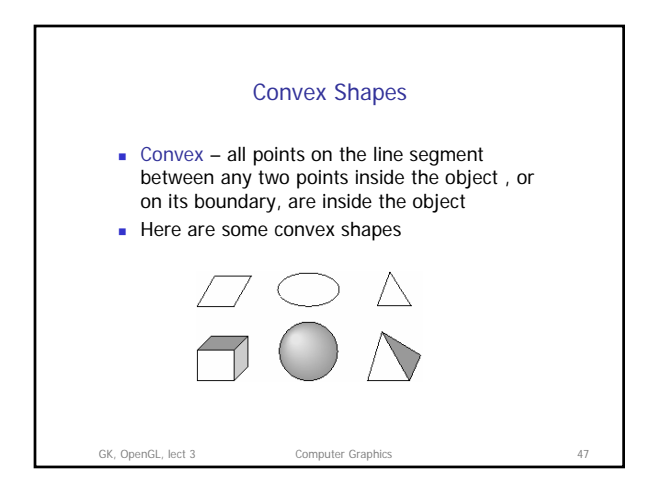

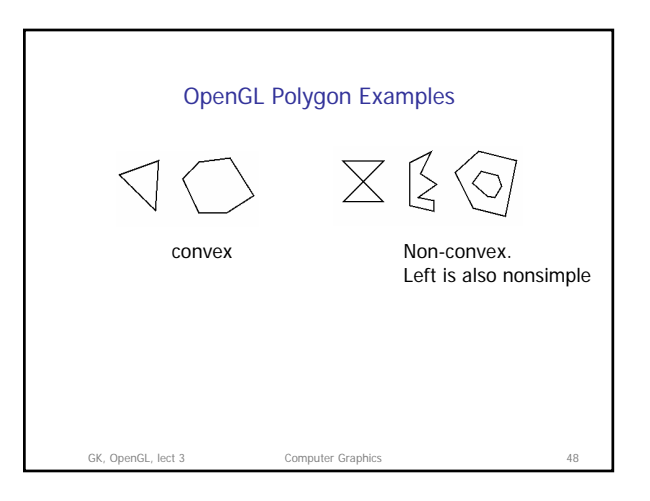

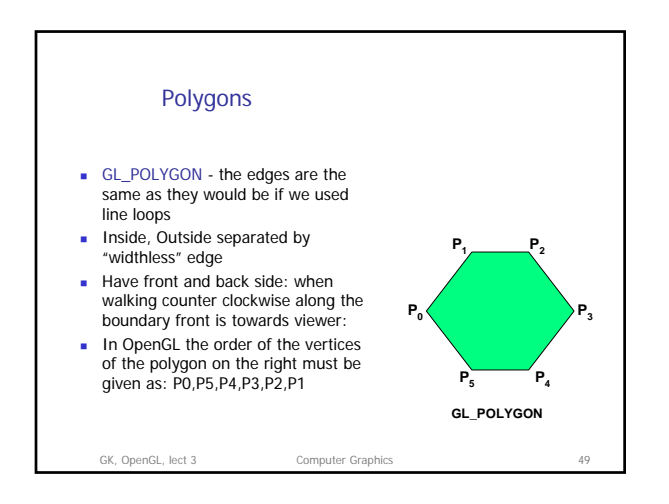

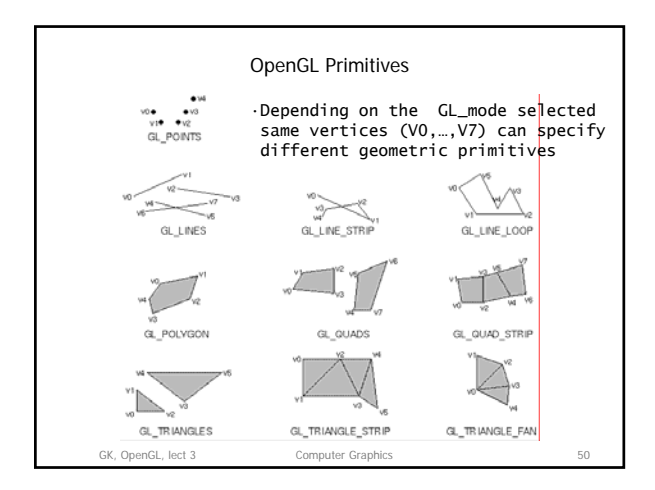

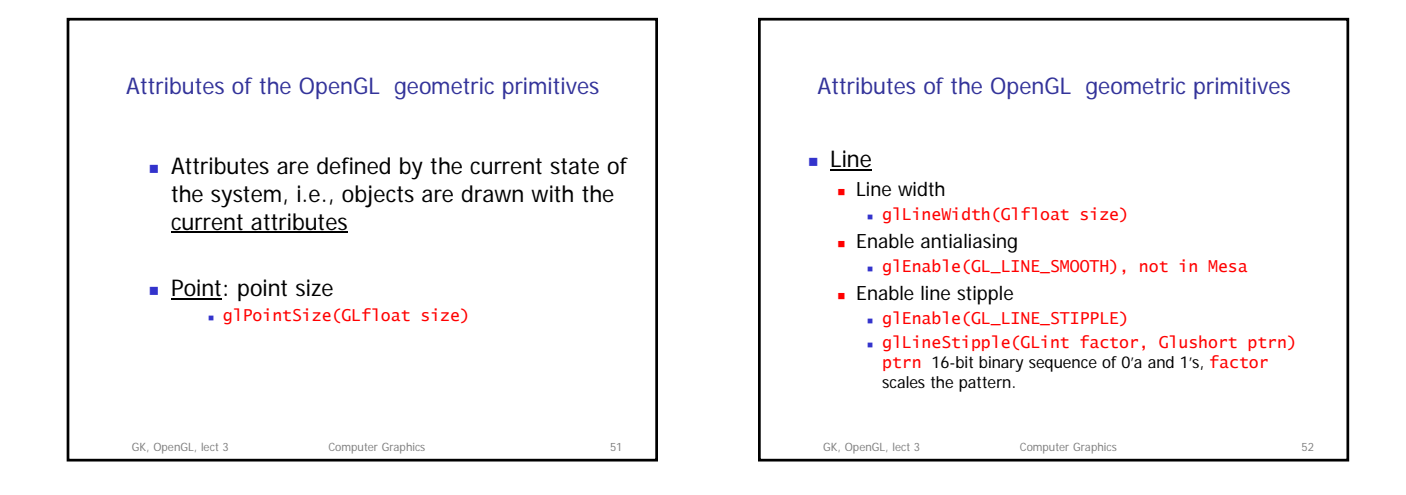

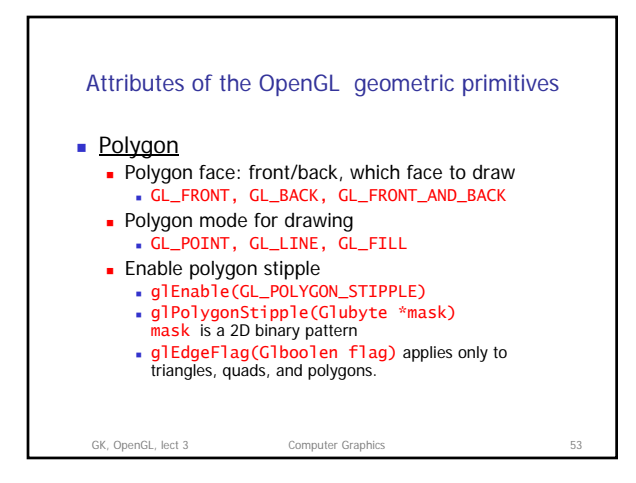

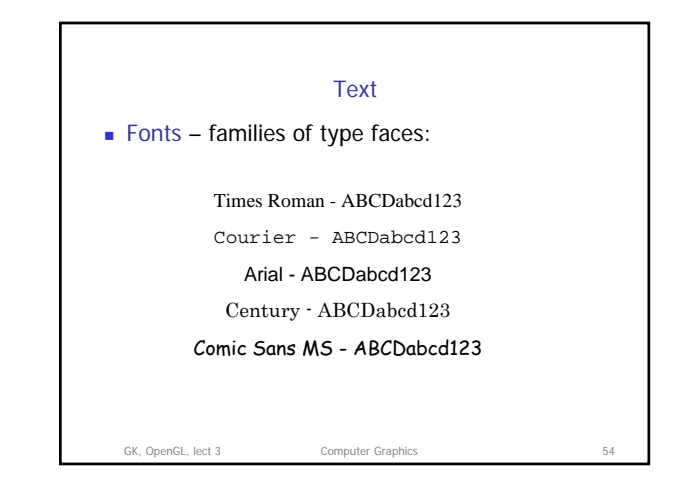

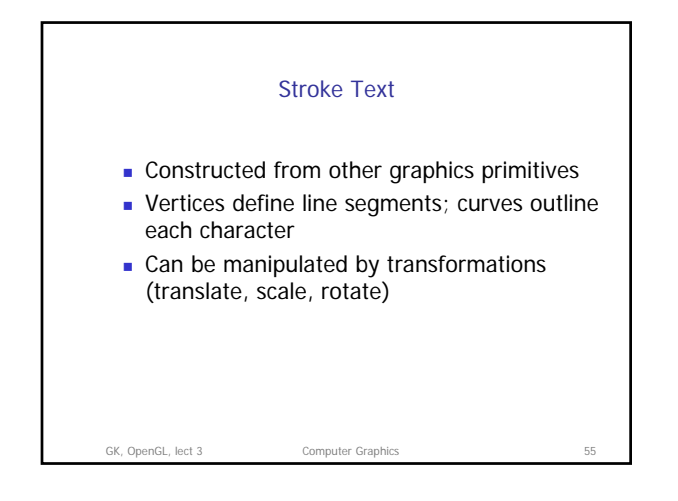

GK, OpenGL, lect 3 Computer Graphics

 glutSolidCube, glutWireCube glutSolidSphere, GlutWireSphere given radius and #slices (in z axis)  $\overline{\phantom{a}}$  Cone: solid and wire versions Torus: solid and wire versions • Teapot: solid and wire versions

**Interface with window system** 

menu management **register callback functions** Color model management

**Interaction** 

GLUT shapes

GLUT (GL Utility Toolkit)

**Window management (create,destroy, position, size)** 

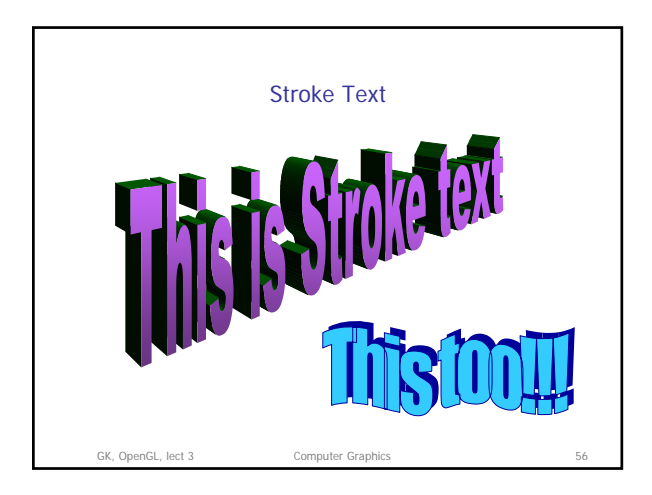

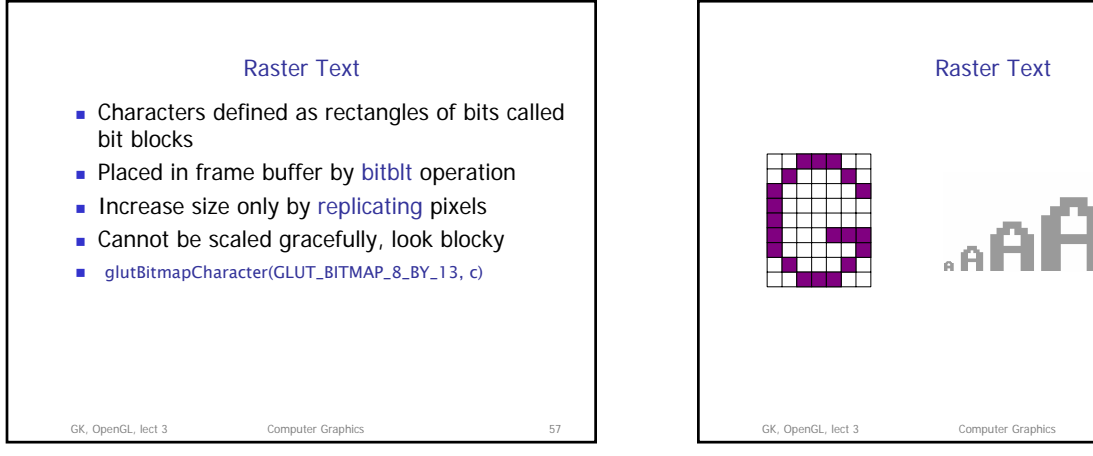

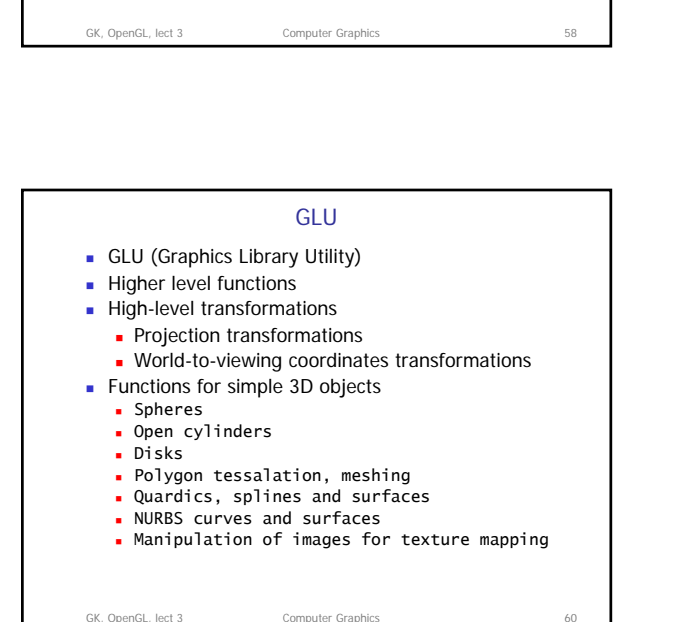

## 10

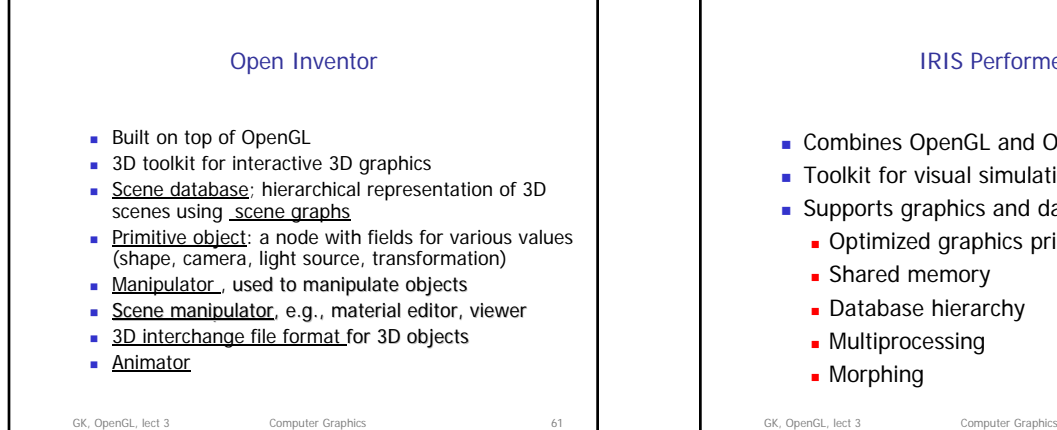

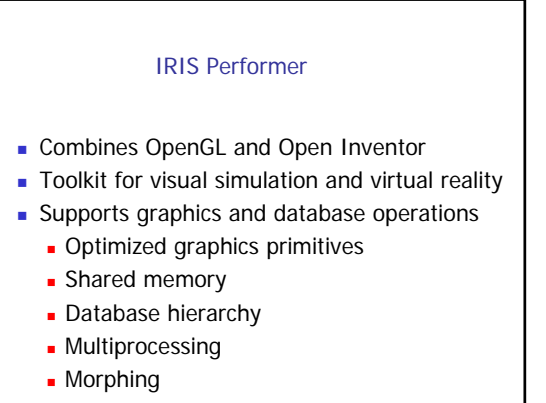